软件分析

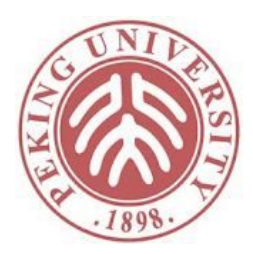

## 可满足性模理论 Satisfiability Modulo Theories

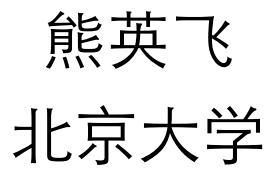

#### 从SAT到SMT

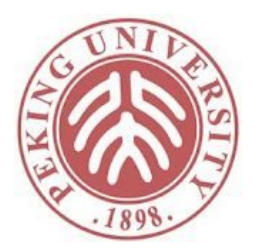

- SAT问题回答某个命题逻辑公式的可满足性,如:
	- $A \wedge B \vee \neg C$
- 但实际中的公式却往往是这样的:
	- $a + b < c \wedge f(b) > c \vee c > 0$
- 如何判断这样公式的可满足性?
- 从逻辑学角度来看,  $a + b \leq c$ 或者 $f(b) > c$ 都是逻辑系统中 不包含的符号,无法对他们进行推导
- 理论(Theory):
	- 简单理解:理论=一组公理
- 可满足性模理论Satisfiability Modulo Theories:
	- 给定一组理论,根据给定逻辑,求在该组理论解释下公式的可满足 性
	- 现有理论通常针对一阶理论,即公理都是一阶的

## 常见理论举例: EUF

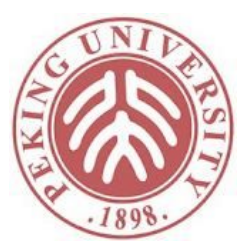

- Equality with Uninterpreted Functions
- 公理:
	- $a_i = b_i \Rightarrow f(a_1 \dots a_n) = f(b_1 \dots b_n)$

• 
$$
a = b \Leftrightarrow \neg(a \neq b)
$$

- 等号的自反、对称和传递性
- $\ln a * (f(b) + f(c)) = d \wedge$  $b * (f(a) + f(c)) \neq d \wedge a = b$ 
	- f, \*和+都看做是未定义的函数
- 可直接推出矛盾

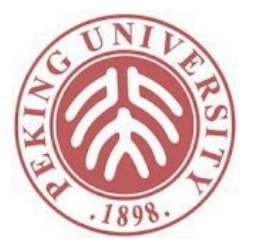

#### 常见理论举例

- 算术
	- $\cdot$  a+10 < b
	- 2x+3y+4z=10
- 数组
	- read(write(a, i, v), i)=v
- 位向量Bit Vectors
	- $a[0] = b[1] \wedge a = c \wedge b[1] \neq c[0]$

#### SMT历史

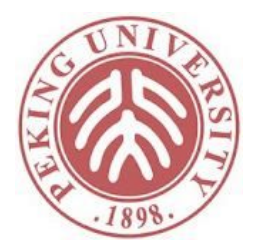

- 70、80年代:出现了基本算法混合不同理论,但求 解能力有限
- 2000年前后:SAT速度大幅提升,转为以SAT为中心 的方法
	- 1999-: Eager方法,将SMT问题编码成SAT问题
	- 2000-: Lazy方法, 交互调用SAT求解器和各种专用求解器
		- 中科院软件所张健老师发表了最早的Lazy方法论文之一,开发 了BoNuS工具
			- [ZhangJ 2000] Jian Zhang. Specification Analysis and Test Data Generation by Solving Boolean Combinations of Numeric Constraints. Proc. APAQS 2000, pp.267-274.
		- 限于当时国内的学术影响力和BoNuS后续发展情况,国外的文 献目前更多引用如下几个系统作为Lazy方法的开创论文
			- TSAT[2000], CVC[2002], MathSAT[2002]
			- 其中MathSAT是作者听了张健老师报告之后开发

## Eager方法

- 将SMT问题编码成SAT问 题
- 例:将EUF编码成SAT
	- $f(a) = c$  $\wedge f(b) \neq c \wedge a \neq b$
- 引入符号替代函数调用
	- A替代 $f(a)$ , B替代 $f(b)$
	- 原式变为
		- $A = c \wedge B \neq c \wedge a \neq b$
	- 同时根据公理添加约束
		- $a = b \rightarrow A = B$

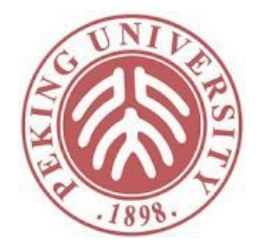

- 引入布尔变量替代等式
	- $P_{A=c} \wedge \neg P_{B=c} \wedge \neg P_{a=b}$
	- $P_{a=b} \rightarrow P_{A=B}$
	- 编码方式蕴含了第二条 公理和对称性
- 根据自反性添加约束 • 如 $P_{A=A}$ ,本例中不需要
- 同时为传递性添加约束
	- $P_{A=c} \wedge P_{B=c} \rightarrow P_{A=B}$
	- $P_{A=B} \wedge P_{B=C} \rightarrow P_{A=C}$
	- $P_{A=B} \wedge P_{A=C} \rightarrow P_{B=C}$ • ……

## Eager方法的问题

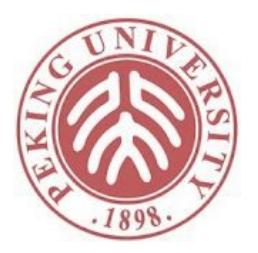

- 很多理论存在专门的求解算法, 如
	- EUF可以用一个不动点算法不断合并等价类求解
	- 线性方程组存在专门算法求解
- 编码成SAT之后,SAT求解器无法利用这些算法
- 模块化程度不高
	- 每种理论都要设计单独的编码方法
	- 不同理论混合使用时要保证编码方法兼容
- 并不总是能编码为SAT

#### Lazy方法

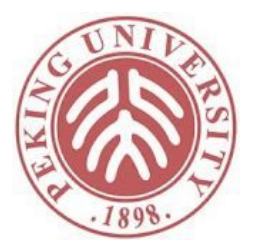

- 黑盒混合SAT求解器和各种理论求解器
- 理论求解器:
	- 输入:属于特定理论的公式组,组内公式属于合取关系
		- EUF公式组:
			- $f(a) = c$
			- $f(b) \neq c$
			- $a \neq b$
		- 线性方程组:
			- $\cdot$  a+b=10
			- $\cdot$  a-b=4
	- 输出: SAT或者UNSAT

## Lazy方法示例

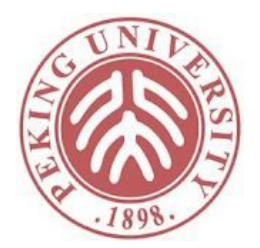

#### $g(a) = c \wedge (f(g(a)) \neq f(c) \vee g(a) = d) \wedge c \neq d$

1  $-2$   $-3$   $-4$ 

- 生成如下公式到SAT求解器 •  $\{1\}, \{-2, 3\}, \{-4\}$
- SAT求解器返回SAT和赋值{1, -2, -4}
- 生成如下公式组到EUF求解器
	- $g(a) = c$
	- $f(g(a)) \neq f(c)$
	- $c \neq d$
- EUF求解器返回UNSAT
- 生成如下公式到SAT求解器: {1}, {-2, 3}, {-4}, {-1, 2, 4}
- SAT求解器返回SAT和赋值{1, 2, 3, -4}
- EUF求解器返回UNSAT
- SAT求解器发现{1}, {-2, 3}, {-4}, {-1, 2, 4}, {-1, -2, -3, 4}不可满足

## Lazy方法优点

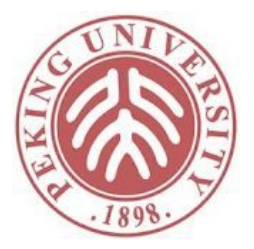

- 同时利用SAT求解器和理论求解器的优势
- 模块化
	- 新的理论只需要实现公共接口就可以集成到SMT求解 器中

• 目前主流SMT求解器中普遍采用Lazy方法

# Lazy方法问题

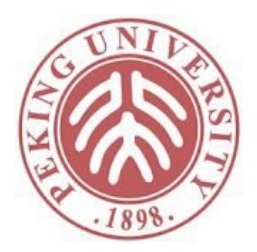

• 考虑如下公式:

$$
\underset{1}{a = b} \wedge \left( f(g(a)) \neq f(c) \vee g(a) = d \right) \wedge b \neq a
$$

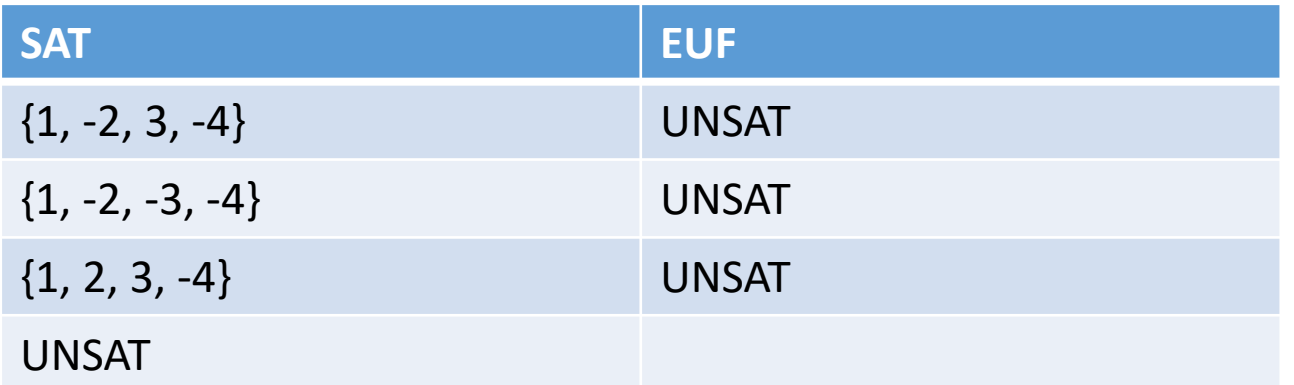

- 事实上,只要存在1和-4,该公式就不可能被满足
- 但EUF求解器无法将这一信息告诉SAT求解器
- 如何将定理信息传给SAT求解器?

## 复习:CDCL算法

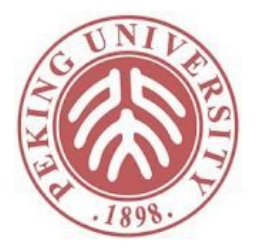

cdcl() { assign=空赋值; while (true) { 赋值推导(assign); if (推导结果有冲突) { if (assign为空) return false; 添加新约束; 撤销赋值; } else { if (推导结果是完整的) return true; 选择一个未尝试的赋值x=1或者x=0; 添加该赋值到assign; }}}

- 红色部分是CDCL区别于穷举之处
- 能否加上理论指引?

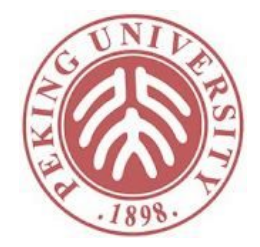

## 给理论求解器添加接口函数

- propagate
	- 输入:
		- 属于当前理论的有限公式集合
		- 已知为真或为假的公式
	- 输出:新推出的公式和其前提条件
- 例如:
	- 输入:
		- 所有公式:  $a = b$ ,  $f(a) = f(b)$
		- 已知公式:  $a = b$
	- 输出:
		- $a = b \Rightarrow f(a) = f(b)$

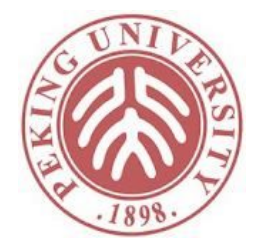

## 给理论求解器添加接口函数

- get unsatisfiable core
	- 输入:一组公式,已知冲突
	- •输出:该公式(尽可能小的)子集,仍然冲突
- 例如:
	- 输入:
		- $a = b$ ,  $f(a) \neq f(b)$ ,  $b = c$
	- 输出:
		- $a = b$ ,  $f(a) \neq f(b)$

## DPLL(T)算法

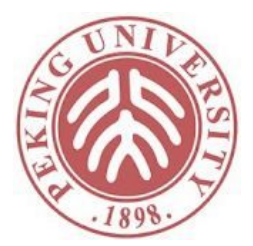

#### 打破SAT黑盒,以CDCL算法为中心集成理论求解器

dpll  $t()$  {

assign=空赋值;

while (true) {

if (!赋值推导和冲突检查(assign)) {

if (assign为空) return false;

添加新约束();

撤销赋值;

} else {

if (推导结果是完整的) return true;

 选择一个未尝试的赋值x=1或者0; 添加该赋值到assign;

}}}

赋值推导和冲突检查(assign) { do { 命题逻辑推导(assign); if(推导发现冲突) return false; if(T求解器发现不可满足) return false; 用T求解器推导(assign); if(推导发现冲突) return false; } while(推导出新赋值) return true; 添加新约束() { if(推导发现冲突) 矛盾集=冲突项的前驱; else 矛盾集=T求解器.get unsatisfiable core();

添加约束(矛盾集取反);

}

}

15

## DPLL(T)<sub>[列</sub>子1

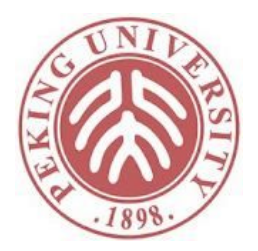

$$
a = b \wedge \left(f(g(a)) \neq f(c) \vee g(a) = d\right) \wedge b \neq a
$$

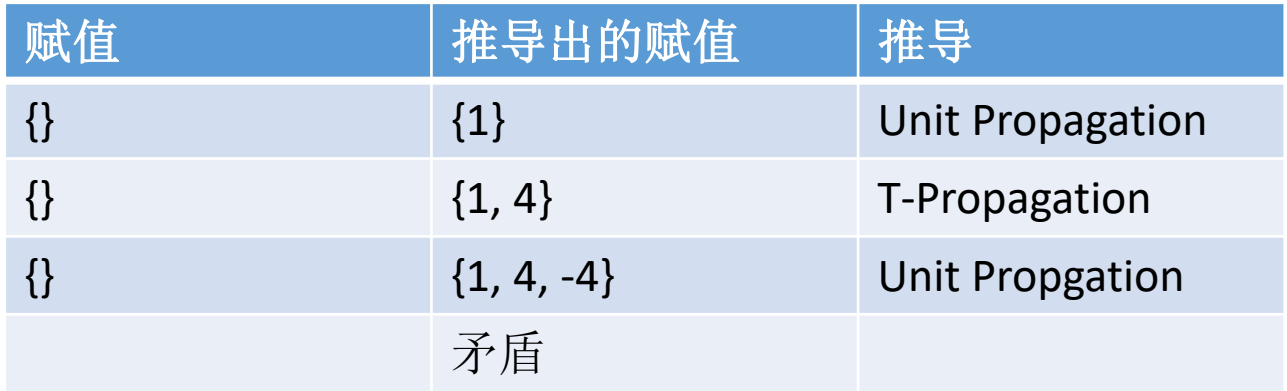

## DPLL(T)<sub>[列</sub>子2

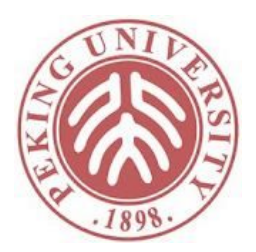

$$
g(a) = c \wedge (f(g(a)) \neq f(c) \vee g(a) = d) \wedge (c \neq d \vee d = e)
$$
  
1  
-2  
3  
-4  
5

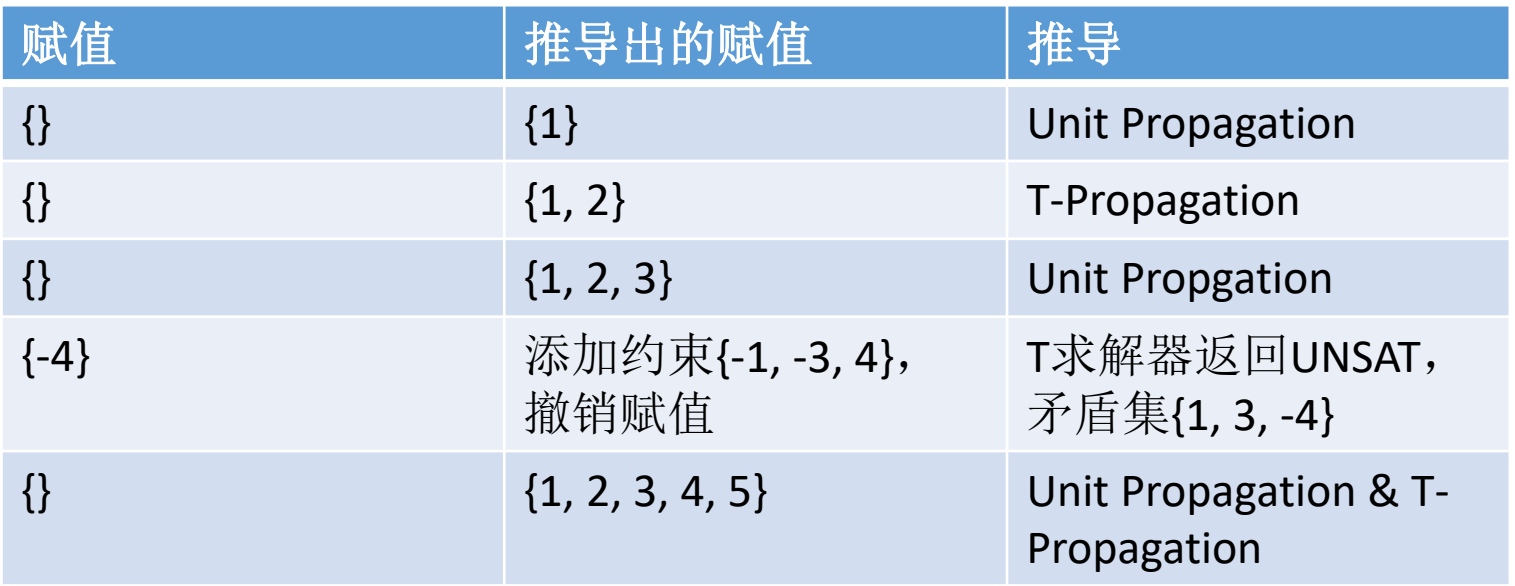

## DPLL(T)特点

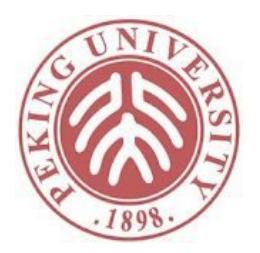

- 理论求解器指导SAT搜索,效率有大幅提高
- 依然模块化
	- 理论求解器只需要多实现两个方法
	- 甚至不实现也可以,最多可能损失效率
		- propagate默认直接返回空
		- get unsatisfiable core默认直接返回原公式集合

#### 混合多个理论

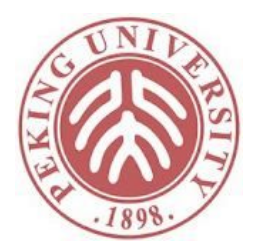

- DPLL(T)算法可以处理混合的多个理论,前提是 不同理论的公式之间没有共享变量
	- $f(a) = f(b) \land a = b \land x + 1 = y 1$
	- 简单对不同部分调用不同的理论求解器即可
- 但不能处理混合的情况
	- $f(a) \neq f(b) \land a + 1 = 2 + b 1$
	- $f(a + 1) = f(1 + a) 1$
- 如何混合多个理论形成单一的理论求解器?

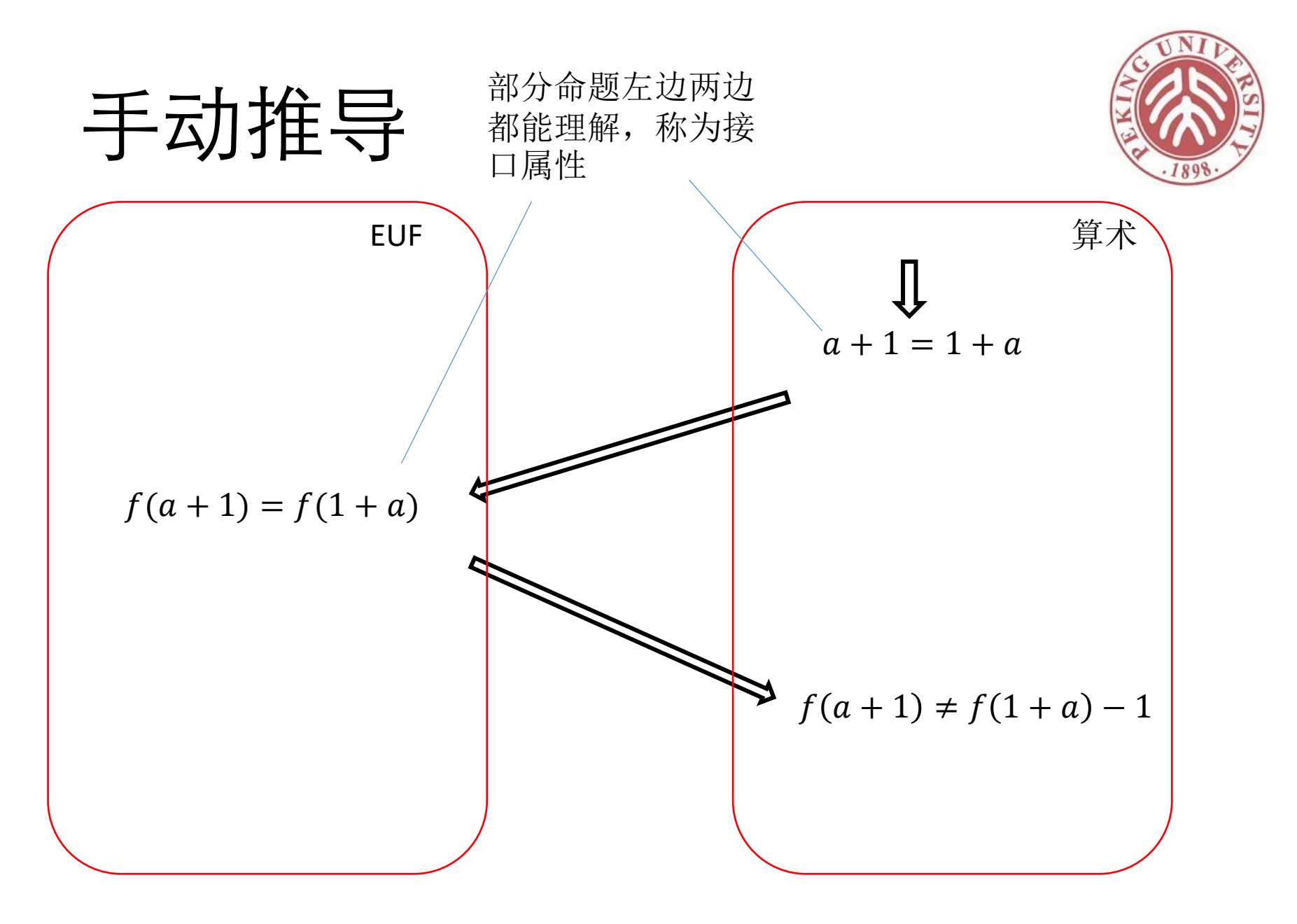

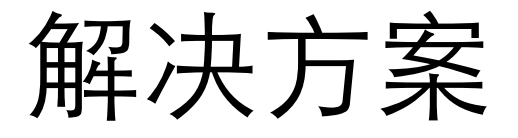

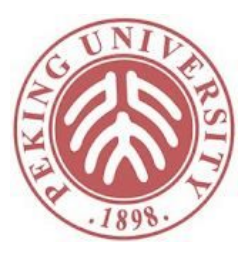

• 通过变形让不同理论位于不同的文字

 $f(a + 1) = f(1 + a) - 1$ 

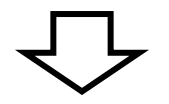

$$
e_1 = a + 1 \n e_2 = 1 + a \n e_3 = f(e_1) \n e_4 = f(e_2) \n e_3 = e_4 - 1
$$

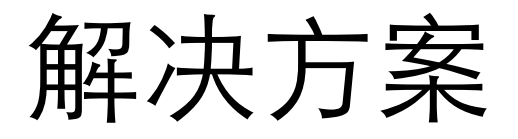

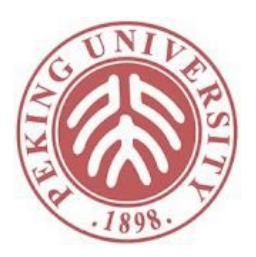

- 不同理论之间通过接口属性交换信息
	- 接口属性: 两种理论 $T_1$ 和 $T_2$ 都包含的命题集合
- 每种理论的求解器试图推导出所有接口属性

$$
e_1 = a + 1 \n e_2 = 1 + a \n e_3 = e_4 - 1
$$
\n1.  $e_1 = e_2$   
\n3.  $e_3 \neq e_4 - 1$   
\n2.  $e_3 = e_4$   
\n3.  $e_3 \neq e_4 - 1$ 

 $e_3 = f(e_1)$  $e_4 = f(e_2)$ 

- 如果任意一边推出矛盾,则不可满足
- 如果遍历所有的接口属性都没有矛盾,则可以满 足 通常无限多,无法遍历

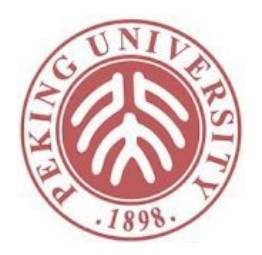

#### Nelson-Oppen方法

- 如果理论满足如下性质
	- 两个理论除了等号没有公共函数或谓词
	- 理论具备stably infinite属性
		- 即公理至少在某种无限域上成立
			- 公理: ∀x.*x* = 1只在{1}的有限域上成立
		- 正常理论都具备该属性
	- •理论是凸包,即
		- 如果 $F \Rightarrow x_1 = y_1 \vee \cdots \vee x_n = y_n$ , 则有∃*i*.  $F \Rightarrow x_i = y_i$
		- EUF和线性方程组都是凸包
		- 线性整数不等式不是凸包
			- $0 \leq x \leq 1 \Rightarrow x = 0 \vee x = 1$

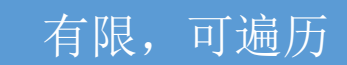

- 则接口属性只需要考虑变量之间的等价关系
- 由Nelson, Oppen等人在79、80的两篇论文中证明

#### Nelson-Oppen方法

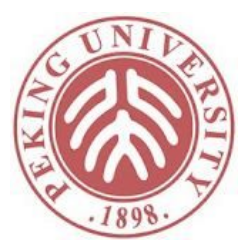

- 给理论求解器添加接口方法:infer\_equalities
	- 输入:
		- 一组公式F
		- 一组变量V
	- 输出:
		- 对于V变量所有可以推出的等价关系
- 比如:
	- 输入公式:  $a = b$ ,  $f(a) = x$ ,  $f(b) = y$
	- 输入变量:  $a, b, x, y$
	- 输出:  $x = y$ ,  $a = b$
- 实现:
	- 遍历V中的变量对x,y,然后求解 $F \wedge x \neq y$ ,如果UNSAT说明x=y 成立
	- 具体理论通常有高效的实现方式

## 第一步:变形约束  $f(f(x)-f(y)) = a$  $f(0) = a+2$  $x = y$

• 反复按AST将其他理论的子树用变量代替

EUF THE TELL THE SECTION SECTION SECTION SECTION AND SECTION SECTION AND SECTION SECTION ASSESSMENT OF SECTION

$$
f(f(x) - f(y)) = a
$$
  

$$
f(0) = a + 2
$$
  

$$
x = y
$$

## 第一步:变形约束  $f(f(x)-f(y)) = a$  $f(0) = a+2$  $x = y$

• 反复按AST将其他理论的子树用变量代替

EUF THE TELL THE SECTION SECTION SECTION SECTION AND SECTION SECTION AND SECTION SECTION ASSESSMENT OF SECTION

$$
f(e_1) = a \n f(e_2) = e_3 \n x = y
$$
\n
$$
e_1 = f(x) - f(y) \n e_2 = 0 \n e_2 = a + 2
$$

#### 第一步:变形约束  $f(f(x)-f(y)) = a$  $f(0) = a+2$  $x = y$

• 反复按AST将其他理论的子树用变量代替

$$
f(e_1) = a
$$
  
\n
$$
f(e_2) = e_3
$$
  
\n
$$
x = y
$$
  
\n
$$
f(x) = e_4
$$
  
\n
$$
f(y) = e_5
$$

EUF THE TELL THE SECTION SECTION SECTION SECTION AND SECTION SECTION AND SECTION SECTION ASSESSMENT OF SECTION

$$
e_1 = e_4 - e_5
$$
  

$$
e_2 = 0
$$
  

$$
e_3 = a + 2
$$

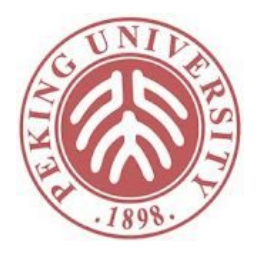

## 第二步: 基于接口属性求解

EUF THE TELL THE TELL THE SECTION SECTION SECTION AND SECTION SECTION AND SECTION AND SECTION AND SECTION AND <br>The Second Section Section And Section And Section And Section And Section And Section And Section And Section

- $f(e_1) = a$  $f(e_2) = e_3$  $x = y$  $f(x) = e_4$  $f(y) = e_5$  $e_1 = e_4 - e_5$  $e_2 = 0$  $e_3 = a + 2$
- 左右共享变量包括 $V = \{e_1, e_2, e_3, e_4, e_5, a\}$
- 全部接口属性包括 $P = \{ x = y \mid x, y \in V \}$

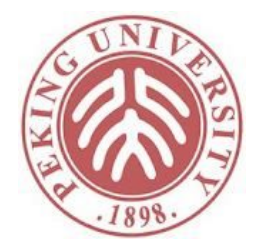

## 第二步: 基于接口属性求解

$$
f(e_1) = a
$$
  
\n
$$
f(e_2) = e_3
$$
  
\n
$$
x = y
$$
  
\n
$$
f(x) = e_4
$$
  
\n
$$
f(y) = e_5
$$

EUF インファイル こうしょう こうしょう ちょうしょう はんしゃく ちょうせい ちょうせい ちょうせい ちょうせい ちょうせい はんしゃ はんしゃ はんしゃ はんしゃ はんしゃ しゅうしょく こくさん しゅうしょく

$$
e_1 = e_4 - e_5
$$
  

$$
e_2 = 0
$$
  

$$
e_3 = a + 2
$$

- EUF求解器返回SAT
- 线性求解器返回SAT
- EUF求解器推出 $e_4 = e_5$

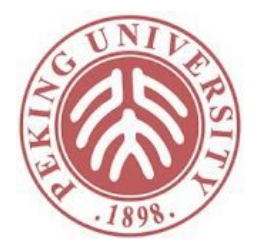

## 第二步:基于接口属性求解

$$
f(e_1) = a
$$
  
\n
$$
f(e_2) = e_3
$$
  
\n
$$
x = y
$$
  
\n
$$
f(x) = e_4
$$
  
\n
$$
f(y) = e_5
$$

EUF インファイル こうしょう こうしょう ちょうしょう はんしゃく ちょうせい ちょうせい ちょうせい ちょうせい ちょうせい はんしゃ はんしゃ はんしゃ はんしゃ はんしゃ しゅうしょく こくさん しゅうしょく

$$
e_1 = e_4 - e_5
$$
  
\n
$$
e_2 = 0
$$
  
\n
$$
e_3 = a + 2
$$
  
\n
$$
e_4 = e_5
$$

- 线性求解器返回SAT
- 线性求解器推出 $e_1 = e_2$

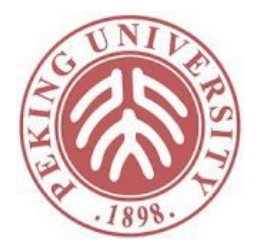

## 第二步: 基于接口属性求解

$$
f(e_1) = a
$$
  
\n
$$
f(e_2) = e_3
$$
  
\n
$$
x = y
$$
  
\n
$$
f(x) = e_4
$$
  
\n
$$
f(y) = e_5
$$
  
\n
$$
e_1 = e_2
$$

EUF THE SECOND SECOND SECOND SECOND SECOND SECOND SECOND SECOND SECOND SECOND SECOND SECOND SECOND SECOND SECOND SECOND SECOND SECOND SECOND SECOND SECOND SECOND SECOND SECOND SECOND SECOND SECOND SECOND SECOND SECOND SEC

$$
e_1 = e_4 - e_5
$$
  
\n
$$
e_2 = 0
$$
  
\n
$$
e_3 = a + 2
$$
  
\n
$$
e_4 = e_5
$$

- EUF求解器返回SAT
- EUF求解器推出 $e_3 = a$

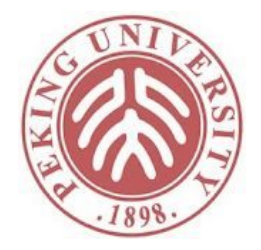

## 第二步:基于接口属性求解

$$
f(e_1) = a
$$
  
\n
$$
f(e_2) = e_3
$$
  
\n
$$
x = y
$$
  
\n
$$
f(x) = e_4
$$
  
\n
$$
f(y) = e_5
$$
  
\n
$$
e_1 = e_2
$$

EUF THE SECOND SECOND SECOND SECOND SECOND SECOND SECOND SECOND SECOND SECOND SECOND SECOND SECOND SECOND SECOND SECOND SECOND SECOND SECOND SECOND SECOND SECOND SECOND SECOND SECOND SECOND SECOND SECOND SECOND SECOND SEC

$$
e_1 = e_4 - e_5
$$
  
\n
$$
e_2 = 0
$$
  
\n
$$
e_3 = a + 2
$$
  
\n
$$
e_4 = e_5
$$
  
\n
$$
e_3 = a
$$

- 线性求解器返回UNSAT
- 整体UNSAT

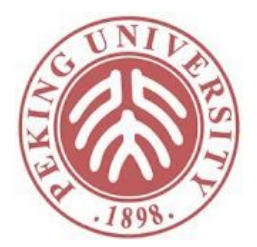

- 非凸包的情况只用另外考虑等价关系的析取
- 任何时候遇到一个等价关系的析取式, 依次尝试 每个等价关系
	- 如果任意一个得出SAT,即整体SAT
	- •如果全部UNSAT, 即整体UNSAT

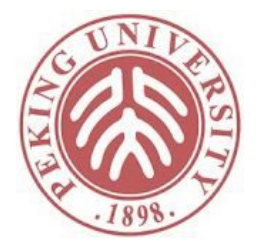

$$
1 \leq x \leq 2\nf(1) = a\nf(x) = b\na = b+2\nf(2) = f(1)+3
$$

变形得到

Arithmetic  
\n
$$
1 \le x
$$
  $f(e_1) = a$   
\n $x \le 2$   $f(x) = b$   
\n $e_1 = 1$   $f(e_2) = e_3$   
\n $a = b+2$   $f(e_1) = e_4$   
\n $e_2 = 2$   
\n $e_3 = e_4+3$ 

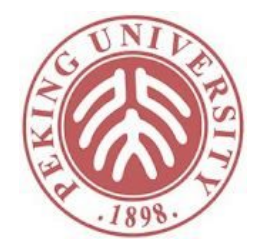

Arithmetic

**EUF** 

- $f(e_1) = a$  $1 \leq x$  $x \leq 2$   $f(x) = b$  $e_1 = 1$   $f(e_2) = e_3$  $a = b+2$   $f(e_1) = e_4$  $e_2 = 2$  $e_3 = e_4 + 3$
- 算术求解器返回SAT
- EUF求解器返回SAT
- EUF求解器推出 $a = e_4$

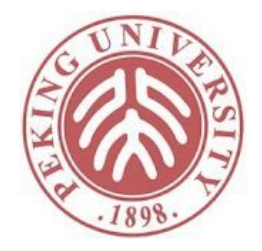

Arithmetic  $EUF$  $1 \leq x \leq f(e_1) = a$  $x \leq 2$   $f(x) = b$  $e_1 = 1$   $f(e_2) = e_3$  $a = b+2$   $f(e_1) = e_4$  $e_2 = 2$  $e_3 = e_4 + 3$  $a = e_4$ 

- 算术求解器返回SAT
- 算术求解器推出 $x = e_1 \vee x = e_2$

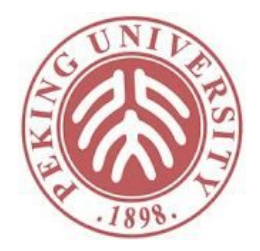

#### Arithmetic  $EUF$  $f(e_1) = a$  $1 \leq x$  $x \leq 2$  $f(x) = b$  $e_1 = 1$   $f(e_2) = e_3$  $a = b+2$   $f(e_1) = e_4$  $e_2 = 2$   $x = e_1$  $e_3 = e_4 + 3$  $a = e_4$  $x = e_1$

- 首先尝试 $x = e_1$
- 添加x = e<sub>1</sub>到左右两边的公式组(为什么?)
- EUF求解器返回SAT
- EUF求解器推导出 $a = b$
- 算数求解器返回UNSAT

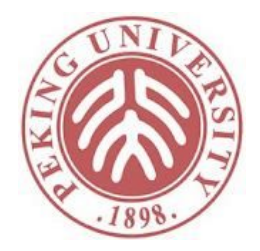

 $EUF$ 

 $=$   $e_2$ 

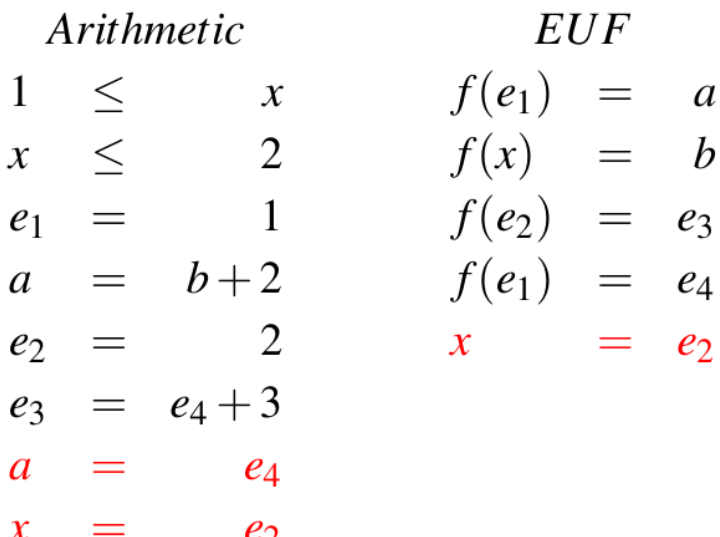

- 然后尝试 $x = e_2$
- EUF求解器返回SAT
- EUF求解器推导出 $b = e_3$
- 算数求解器返回UNSAT
- 整体UNSAT

## SMT Solver的使用

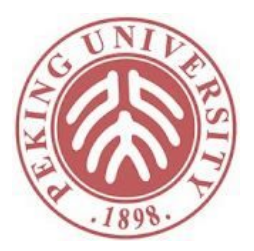

- SMT-LIB
	- 标准的SMT输入格式
	- 被几乎所有的SMT Solver支持
	- 用于每年的SMT比赛中

#### SMT-LIB by Example

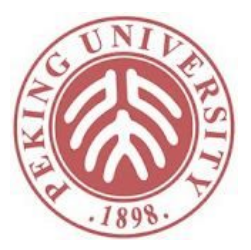

- > (declare-fun x () Int)
- > (declare-fun y () Int)
- $>(assert (= (+ x (* 2 y)) 20))$
- $>$  (assert (=  $(-x y) 2)$ )
- > (check-sat)
- sat
- $>(get-value (x y))$
- $((x 8)(y 6))$
- $\bullet$  > (exit)

#### Scope

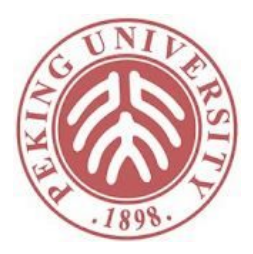

- $>$  (declare-fun x () Int)  $>$  (pop 1)
- $>$  (declare-fun y () Int)  $>$  (push 1)
- $>$  (assert (= (+ x (\* 2 y)) > (assert (= (- x y) 3)) 20))
- $\bullet$  > (push 1)
- $>$  (assert (= (- x y) 2))
- > (check-sat)
- 
- 
- 
- > (check-sat)
- unsat
- $\bullet$  > (pop 1)
- $\bullet$  > (exit)

• sat

#### Defining a new type

- > (declare-sort A 0)
- $>$  (declare-fun a () A)
- $\bullet$  > (declare-fun b () A)
- $>$  (declare-fun c () A)
- $\bullet$  > (declare-fun d () A)
- > (declare-fun e () A)
- $>(\text{assert} (\text{or } (= c a)(= c b))) \cdot$  > (check-sat)
- $>(\text{assert} (\text{or } (= d a)(= d b)))$  unsat
- $>(\text{assert} (\text{or } (= e a)(= e b))) \cdot$  > (pop 1)
- $\bullet$  > (push 1)
- $\bullet$  > (distinct c d)
- $\bullet$  > (check-sat)
- sat
- $\bullet$  > (pop 1)
- $\bullet$  > (push 1)

 $\bullet$  > (exit)

 $\bullet$  > (distinct c d e)

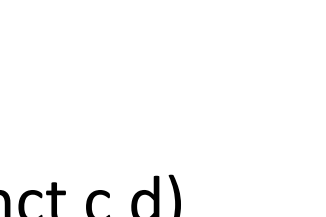

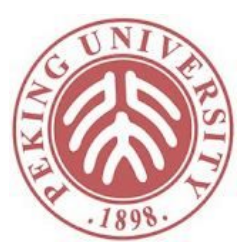

#### (Recursive) Data Types

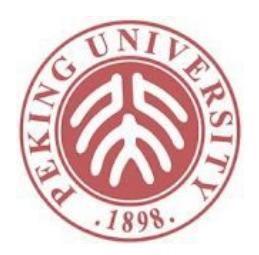

```
(declare-datatypes ((list (nil) (cons (hd 
  Int) (tl list))())
```

```
(declare-funs ((l1 list) (l2 list)))
```
(push)

```
(s) (assert (not (= 11 \text{ nil})))
```

```
(s) (assert (not (=(t111) nil)))
```
 $(\text{assert} (\text{not } (= |2 \text{ nil})))$ 

```
(s) (assert (=(hd 11) (hd 12)))
```

```
(s) (assert (=(t1(t11)) (t112)))
```
(check-sat)

#### sat

(model)

("model" "l1 -> (cons 0 (cons 1 nil)) l2 -> (cons 0 nil)") (pop) (push)  $(\text{assert} (\text{not } (= |1 \text{ nil})))$  $(s)$  (assert (not  $(= 12 \text{ nil}))$ )  $(s)$  (assert  $(=(hd 11)$   $(hd 12))$ )  $(s)$  (assert  $(=(t11)(t12))$ )  $(s)$  (assert (not  $(= |1 |2))$ ) (check-sat) unsat

(pop)

#### Quantifiers

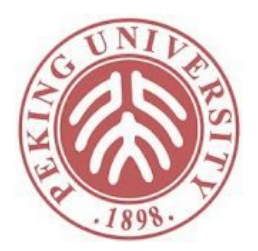

```
(declare-fun IsNat (Int) Bool)
(assert (IsNat 1))
(assert (not (IsNat 0)))
(assert (forall (x Int) (=> (IsNat x) (IsNat (+ x 1))))
(assert (forall (x Int) (=> (not (IsNat x)) (not (IsNat (- x))
 1))))))
(check-sat)
unknown
```
## 常见的SMT Solver

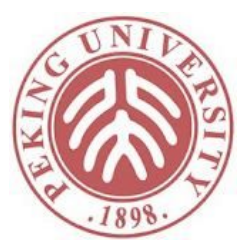

• Z3

- 微软开发
- 目前使用最广稳定性最好

- CVC
	- 斯坦福大学和爱荷华大学开发
	- 持续更新,不断集成新的算法

## 课后作业

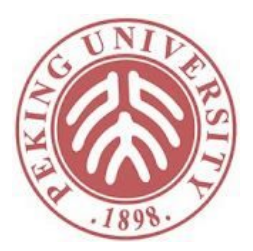

- 使用任意SMT Solver
- 发邮件给助教,回答如下问题:
	- 该SMT Solver的名字
	- 该SMT Solver支持的Theory
	- 构造该SMT Solver无法求解的约束,将运行结果截屏 附在邮件中
	- 解释该SMT Solver为什么不能求解这个约束

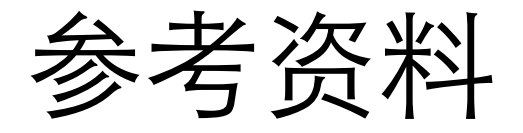

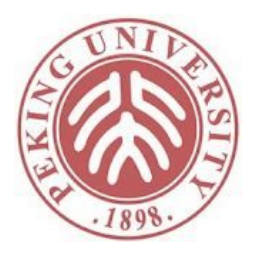

- Decision Procedures: An Algorithmic Point of View
	- Daniel Kroening and Ofer Strichman
	- Springer, 2008
- SMT-LIB
	- <http://smtlib.cs.uiowa.edu/>
- Z3教学网站
	- <https://microsoft.github.io/z3guide/docs/logic/intro/>